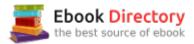

## The book was found

# **Windows 10 Simplified**

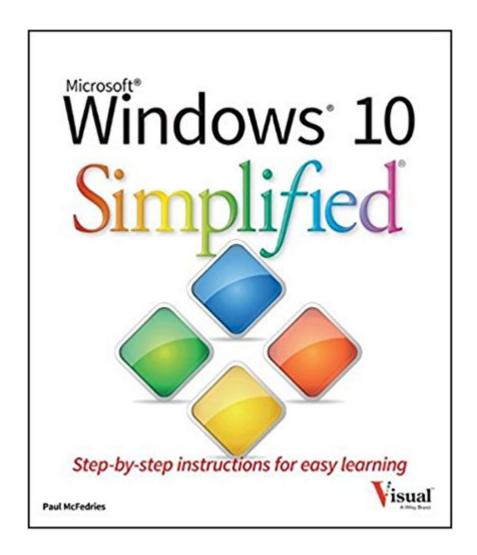

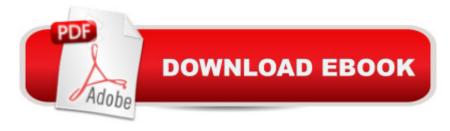

## Synopsis

Learn Windows 10 quickly and painlessly with this beginner's guide Windows 10 Simplified is your absolute beginner's guide to the ins and outs of Windows. Fully updated to cover Windows 10, this highly visual guide covers all the new features in addition to the basics, giving you a one-stop resource for complete Windows 10 mastery. Every page features step-by-step screen shots and plain-English instructions that walk you through everything you need to know, no matter how new you are to Windows. You'll master the basics as you learn how to navigate the user interface, work with files, create user accounts, and practice using the tools that make Windows 10 the most efficient Windows upgrade yet. This guide gets you up to speed quickly, with step-by-step screen shots that help you follow along with the clear, patient instruction. Shed your beginner status with easy-to-follow instructions Master the basics of the interface, files, and accounts Browse the web, use media features, and send and receive email Customize Windows to look and work the way you want Learning new computer skills can be intimidating, but it doesn't have to be. Even if you have no Windows experience at all, this visually rich guide demonstrates everything you need to know, starting from the very beginning. If you're ready to become fluent in Windows, Windows 10 Simplified is the easiest, fastest way to learn.

#### **Book Information**

Series: Simplified

Paperback: 288 pages

Publisher: Visual; 1 edition (September 8, 2015)

Language: English

ISBN-10: 1119057159

ISBN-13: 978-1119057154

Product Dimensions: 8.1 x 0.5 x 9.9 inches

Shipping Weight: 1.6 pounds (View shipping rates and policies)

Average Customer Review: 4.2 out of 5 stars 242 customer reviews

Best Sellers Rank: #44,988 in Books (See Top 100 in Books) #12 inà Â Books > Computers &

Technology > Operating Systems > Windows > Windows 10 #25 inà Â Books > Computers &

Technology > Operating Systems > Windows > Windows Desktop #53 in A A Books > Textbooks >

Computer Science > Operating Systems

### **Customer Reviews**

Microsoftà ® Windowsà ® 10 Simplifiedà ® Are you new to computers? Does new

technology make you nervous? Relax! You're holding in your hands the easiest guide ever to Windows 10 — a book that skips the long-winded explanations and shows you how things work. All you have to do is open the book and discover just how easy it is to get up to speed. Navigate the updated Windows 10 interface Browse the web with Microsoft Edge Send email and manage files Customize Windows 10 to work the way you work Use voice commands with Cortana Simplify It Self-contained, two-page lessons make learning a snap Full-color screen shots demonstrate each task Succinct explanations walk you through step by step "Simplify It" sidebars offer real-world advice

I just received Windows 10 Simplified by Paul McFedries. And it has already helped me understand how to solve a problem with Windows 10 that I was having. This book is very well written, nicely illustrated and easy to use with both a table of contents and an index. The title might suggest that the information in the book could be one of those 'talk down' publications for computer newbies, but it is certainly more than that without being overly technical or full of nerdy words and jargon that only experts can decipher. The book is well organized and provides sections specific to subject areas like 'getting started', 'email', 'Working with pictures', 'Surfing the Web and 'Customizing the System'. I found clearly presented instructions for all of the major features unique to Windows 10. This is an excellent source for those seeking to get the best from the new operating system during the startup stages as well as a place to find help with specific subjects at any time.

I am sorry but both my wife and myself found it hard to understand the book even when looking for an Item. It most likely would work better for someone more experience in Computers. I will try to order the Computers For Seniors Dummy's and see I have used them before. Thank thou for the fast service. I will be ordering the other book from . We are happy with the good service.

This book is for everyone who are just beginning to learn about Windows 10 or a professional who has years of experience. It has something for all to Learn and it is written in such a way that it makes you have an applite for learning. I will recommend to all

Okay, I ordered this book because I am a VERY visual learner and after I abandoned the "Windows 10 for Dummy's book", I was desperate to learn this new system beyond the most rudimentary of knowledge. For people like ME, I absolutely NEED basic because I have to learn to crawl before I walk or run. See, I'm a landscape architect. I deal in "absolutes" my entire day: soil, sun, water,

shovels, hoses, etc. There are HUGE landscape companies that are friends of mine that STILL have no computer in their office and do all their billing by hand and all of their appointments, etc. with paper and pen! So, I have a really good excuse for NOT KNOWING BASIC ANYTHING regarding computers and I am delighted with this book!First, IT'S IN COLOUR!!! I'm visual...me like colour! Second, if you know ANYTHING, when the book shows you what a "mouse pointer" looks like, you feel SMART, which encourages you to learn more. Third, for those of us that this book was designed for, you'll feel like a frickin' Whiz Kid, when you get done with even one chapter! I've flipped through the entire book beyond chapter one and I had NO IDEA that so many features were available.My 'down season' is Winter, so that's when I plan on going page by page each day. After that time, I'll come back and update my review, but for now, I'm beyond DELIGHTED with the concept and the chance to teach 'this old dog some very new tricks!'

Easy to use reference book. I particularly appreciate the good colored pictures showing applications. Very simple to read and use.

This is a godsend! Honestly answers some questions about 10 that I had. One morning, woke up and 10 was on my computer. Well, I needed help and this book did it.

Missing some "simple, stupid" answers to my Q's, but overall, it's a great book for us who have W-10 (which I now have grown to hate!). I needed this book to find my way through the most annoying platform that M\S has ever invented...I miss W-'98 and W-'7 tremendously and for them to pass off W-10 as the best thing out there is ludicrous! Our son uses Linux and one day if he comes down here, he said he'll set us up with that, but for now, we need Windows. This book is helpful though, so I cannot dismiss it. My biggest "thorny" issue is that I delete email and the next day it's all back again!! The book does NOT tell us how to get rid of it permanently. The photos are clear and easy to understand, but there are some directions that do NOT apply to W-10, so you do get confused at times (or is it me?).

I like the book, it is easy to understand. The main reason I prefer the book to using the 'help' feature is that it faster for finding answers to my questions than trying to word the "help" query to get the answer I'm looking for. I like having it for a reference and would recommend it.

#### Download to continue reading...

Windows 10: The Ultimate 2 in 1 User Guide to Microsoft Windows 10 User Guide to Microsoft

Windows 10 for Beginners and Advanced Users (tips and tricks, ... Windows, softwares, guide Book 7) Windows 10: The Best Guide How to Operate New Microsoft Windows 10 (tips and tricks, 2017) user manual, user guide, updated and edited, Windows for beginners) Windows 10: The Best Guide How to Operate New Microsoft Windows 10 (tips and tricks, user manual, user guide, updated and edited, Windows for beginners) Windows 10: The Ultimate 2017 Updated User Guide to Microsoft Windows 10 (2017 updated user guide, tips and tricks, user manual, user guide, Windows 10) Windows 10 Manual and Windows 10 User Guide (Windows 10 Guide for Beginners) Windows 10: User Guide and Manual: Microsoft Windows 10 for Windows Users Save America's Windows: Caring for older and historic wood windows. Working Windows: A Guide To The Repair And Restoration Of Wood Windows Windows 10: Complete Beginners Guide To Microsoft WINDOWS 10 (Tips And Tricks, User Manual, 2017 Updated User Guide) Windows Registry Forensics, Second Edition: Advanced Digital Forensic Analysis of the Windows Registry Windows 10: Pros and Cons (Windows 10 for beginners Kindle ebooks Edition Book 2) Microsoft Specialist Guide to Microsoft Windows 10 (Exam 70-697, Configuring Windows Devices) Windows Forensic Analysis Toolkit, Fourth Edition: Advanced Analysis Techniques for Windows 8 Emergency Care and Transportation of the Sick and Injured (Book with Mini-CD-ROM for Windows & Macintosh, Palm/Handspring, Windows CE/Pocket PC, Windows 10 Simplified Tuttle Chinese for Kids Flash Cards Kit Vol 1 Simplified Ed: Simplified Characters [Includes 64 Flash Cards, Audio CD, Wall Chart & Learning Guide] (Tuttle Flash Cards) (v. 1) Simplified Engineering for Architects and Builders (Parker/Ambrose Series of Simplified Design Guides) Integrated Chinese: Textbook Simplified Characters, Level 1, Part 2 Simplified Text (Chinese Edition) Creative Haven Rose Windows Coloring Book: Create Illuminated Stained Glass Special Effects (Adult Coloring) Windows on Disney's Main Street, U.S.A.: Stories of the Talented People Honored at the Disney Parks (Disney Editions Deluxe)

Contact Us

DMCA

Privacy

FAQ & Help